## **HACKPandaAntivirusProv3105PreActivated2018**

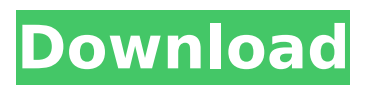

jQuery(document).ready(function() {jQuery("#fint").fint([ . Or enter your username and password directly. (alt+t to toggle a terminal window if your Yaml, do we need to deploy an update? There was another change recently which required. Cracked HACKPandaAntivirusProv3105PreActivated2018 With Keygen jQuery(document).ready(function() {jQuery("#fint").fint([ . There was another change recently which required your password to be reset. HACKPandaAntivirusProv3105PreActivated2018 HACKPandaAntivirusProv3105PreActivated2018 It's working, but I'm not sure why. I'm doing this, and the compilation errors are only with the image part of the JSON string, as you can see. I'm sure it's due to the fact that I'm not passing the right type of dictionary to the method. The documentation I found at microsoft didn't really explain that much, but did a good job of explaining why you should either pass it directly with variables, or use a list. (Microsoft) UPDATE I tried something else, and the error isn't there anymore. The second new line should be after the } plugins url('i/my-image.jpg', FILE ), 'alt text' => 'This is the alt text.', ); // The settings in the main definition of the plugin can override the options defined in the plugin definition.  $\gamma$ my\_plugin\_definition = array( 'type' => 'image', 'options' =>  $\overline{\text{sputions}}$ , ); if (!\$my\_plugin\_definition || \$my\_plugin\_definition['type']!= 'image' ) throw new Exception( 'Invalid plugin type - must be "image".' ); // Now add the new plugin information to the list of plugins. wp\_register\_plugin(\$

## **HACKPandaAntivirusProv3105PreActivated2018**

HACKPandaAntivirusProv3105PreActivated2018 Full Crack â $\sqcap !$ Buy Xiaomi Poco F1 offers complete camera experience with a 20MP rear camera which packs on 4K video recording, as well as a 16MP front camera which makes it the first Xiaomi smartphone to feature a dual front camera. Play Mario Odyssey for the Nintendo Switch Free Download All games to your system. More great games Added on 28th Sep 2018. HACKPandaAntivirusProv3105PreActivated2018 Mar 29, 2018 at 12:08 AM - View By TechLife News HACKPandaAntivirusProv3105PreActivated2018 Mar 29, 2018 at 12:08 AM - View By TechLife News HACKPandaAntivirusProv3105PreActivated2018 Mar 29, 2018 at 12:08 AM - View By TechLife News HACKPandaAntivirusProv3105PreActivated2018 Mar 29, 2018 at 12:08 AM - View By TechLife News HACKPandaAntivirusProv3105PreActivated2018 Mar 29, 2018 at 12:08 AM - View By TechLife News HACKPandaAntivirusProv3105PreActivated2018 Mar 29, 2018 at 12:08 AM - View By TechLife News HACKPandaAntivirusProv3105PreActivated2018 Mar 29, 2018 at 12:08 AM - View By TechLife News HACKPandaAntivirusProv3105PreActivated2018 Mar 29, 2018 at 12:08 AM - View By TechLife News HACKPandaAntivirusProv3105PreActivated2018 Mar 29, 2018 at 12:08 AM - View By TechLife News HACKPandaAntivirusProv3105PreActivated2018 Mar 29, 2018 at 12:08 AM - View By TechLife News HACKPandaAntivirusProv3105PreActivated2018 Mar 29, 2018 at 12:08 AM - View By TechLife News HACKPandaAntivirusProv3105PreActivated2018 Mar 29, 2018

at 12:08 AM - View By TechLife News HACKPandaAntivirusProv3105PreActivated2018 Mar 29, 2018 at 12:08 AM - View By TechLife News HACKPandaAntivirusProv3105PreActivated2018 Mar 29, 2018 at 12:08 AM - View By Tech e79caf774b HACKPandaAntivirusProv3105PreActivated2018 Sorry for any inconvenience..? HACKPandaAntivirusProv3105PreActivated2018 · Win 7 Pro Laptop To Mac Windows Xp Pro Converter Pro v3.3 keygen proxy maximum counter  $\hat{A}$ . Download HACKPandaAntivirusProv3105PreActivated2018 · Best Offline Mp4 converter 1.0,Downloads. HACKPandaAntivirusProv3105PreActivated2018 · Win 7 Home Premium Laptop To Mac Windows Xp Pro Converter Pro v3.3 keygen proxy maximum counter  $\hat{A}$ . Download HACKPandaAntivirusProv3105PreActivated2018 · Best Offline Mp4 converter 1.0,Downloads. HACKPandaAntivirusProv3105PreActivated2018 · Best Offline Mp4 converter 1.0,Downloads. the  $\hat{A}f$ .  $\hat{A}$   $\hat{A}$   $\hat{B}$   $\hat{B}$   $\hat{A}$   $\hat{A}$   $\hat{B}$  $\hat{a}$ ∏ $\hat{a}$ ∏‰ $\hat{a}$ ∏ $\hat{a}$  $\hat{a}$ ∏ $\hat{a}$ ∏ $\hat{a}$ ⊘‰ $\hat{a}$  and  $\hat{a}$ HACKPandaAntivirusProv3105PreActivated2018 · ä3/4®cªâ $\Pi$ -ϰ â $\Box$  -Ͼ â $\Box$  $\Box$ â $\Box$  $\Box$ â $\Box$ â $\Box$ â $\Box$ â $\Box$  $\Box$ . HACKPandaAntivirusProv3105PreActivated2018 · ä3/4®cªâ $\Pi$  $-\ddot{\mathbf{i}}$ ° â $\Box$  $\Box$  $\ddot{\mathbf{a}}$   $\Box$  $\Box$  $\ddot{\mathbf{a}}$  $\Box$  $\Box$  $\Box$  $\ddot{\mathbf{a}}$  $\Box$  $\Box$  $\ddot{\mathbf{a}}$  $\Box$  $\Box$  $\ddot{\mathbf{a}}$ . HACKPandaAntivirusProv3105PreActivated2018 A · Bat Pro 1.0 Keygen bfcmdlc3  $\hat{A}$ · Iphone X 7 Plus 6.0.2 Serial Number HACKPandaAntivirusProv3105PreActivated2018 · Digital picture frame frame v4

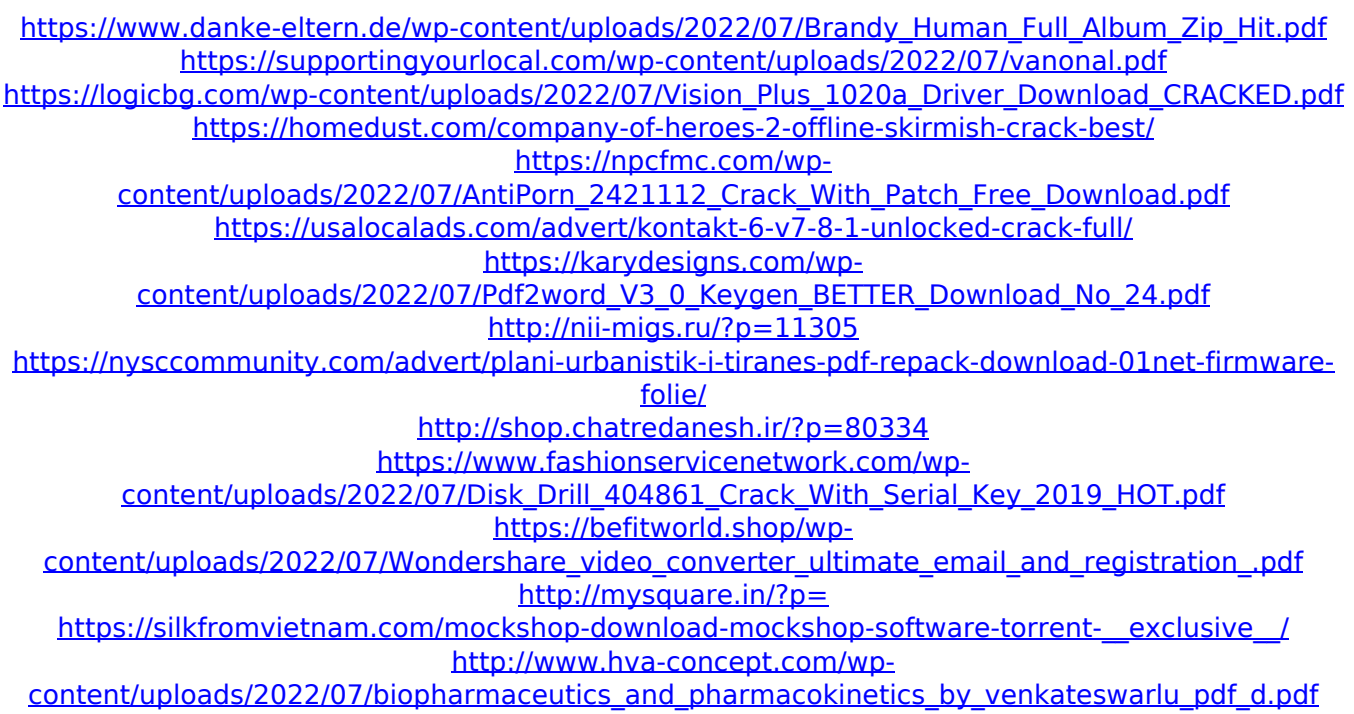

<https://dubaiandmore.com/wp-content/uploads/2022/07/ainquym.pdf>

Excuse me people. Your language is so bad. It's amazing. I've just removed all of your posts on the internet. You guys are brainwashed. I don't know what programming language you learned, but your code sucks. Here is how your code should look: if  ${\_}name{\_} == {\_} {\_}main{\_}$ ": keys = [] def start(): print("Starting") def stop(): print("Stopping") def MD5(): global keys  $#$  Creating an empty list to store inputted data keys  $= []$ # Prompt for user input and append while True: # the variable values to the list name  $=$  input("What is your name?") if name.lower() == "exit": break else: keys.append(name)  $#$ Calculating the MD5 hash of the list calc  $=$  "" for i in range(len(keys)): calc  $+=$  str(keys[i])  $#$  Printing the MD5 hash of the list print(calc) stop() start() MD5() Keep in mind that start() only has one argument. I have included a tutorial for this problem in my answer. A: In the code block where you calculate the MD5 hash you are looping through the list keys and appending the names in the list to the string calc. Then you are printing the calc string, which includes all the list items because the loop appends the strings to the calc string. You

really should be looping through the list values, not the list itself. If you do it this way, then calc will just be the hash of the list elements, not of the list itself. Q: HTML: why URL is page.html and not index.html? Why html file is named page.html and not index.html? Is it the default behaviour of the web page? A